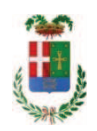

# PROVINCIA DI COMO

## SETTORE OPERE PUBBLICHE DI VIABILITA PREVENZIONE ESPROPRI E CONCESSIONI SERVIZIO LAVORI PUBBLICI

### DETERMINAZIONE N. 843 / 2018

## OGGETTO: LAVORI DI MANUTENZIONE STRAORDINARIA DI ELEMENTO STRUTTURALE SECONDARIO DELL IMPALCATO DA PONTE AD ARCO DI ZELBIO LUNGO LA SP 44. CUP G17H16000660003. CIG 6930869E05. AFFIDAMENTO ESECUZIONE PROVE SUI MATERIALI A LABORATORIO PROVE MATERIALI - ITIS MAGISTRI CUMACINI DI COMO PER EURO 126,88 CIG Z3F24FE0F9

### **IL RESPONSABILE**

Class. 11.15.02 fasc. 50/2016

RICHIAMATA la deliberazione del Presidente n. 122 del 13.12.2016 di riapprovazione del progetto esecutivo dell'intervento in oggetto indicato dell'importo complessivo di Euro 70.000,00 di cui si riporta il quadro economico:

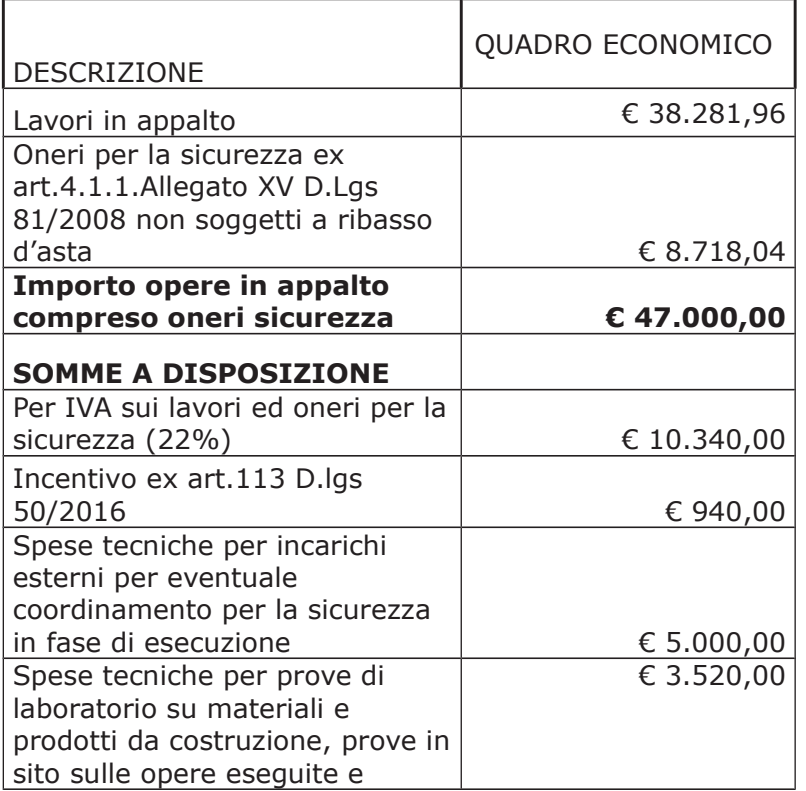

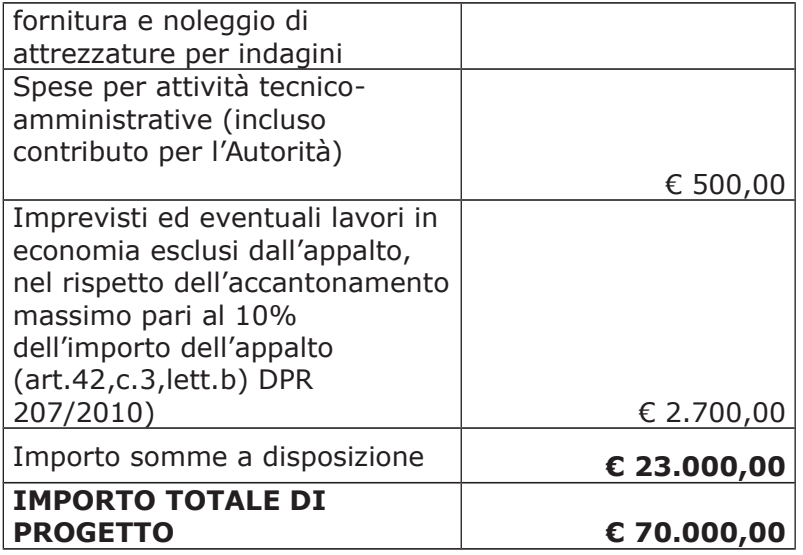

Premesso che con determina a contrarre n. 1294/2016 e ss.mm.ii. si stabilivano i criteri per l'aggiudicazione della procedura di che trattasi ;

#### Atteso che:

- a seguito dell'espletamento della procedura di gara cui risultano aver partecipato le seguenti imprese

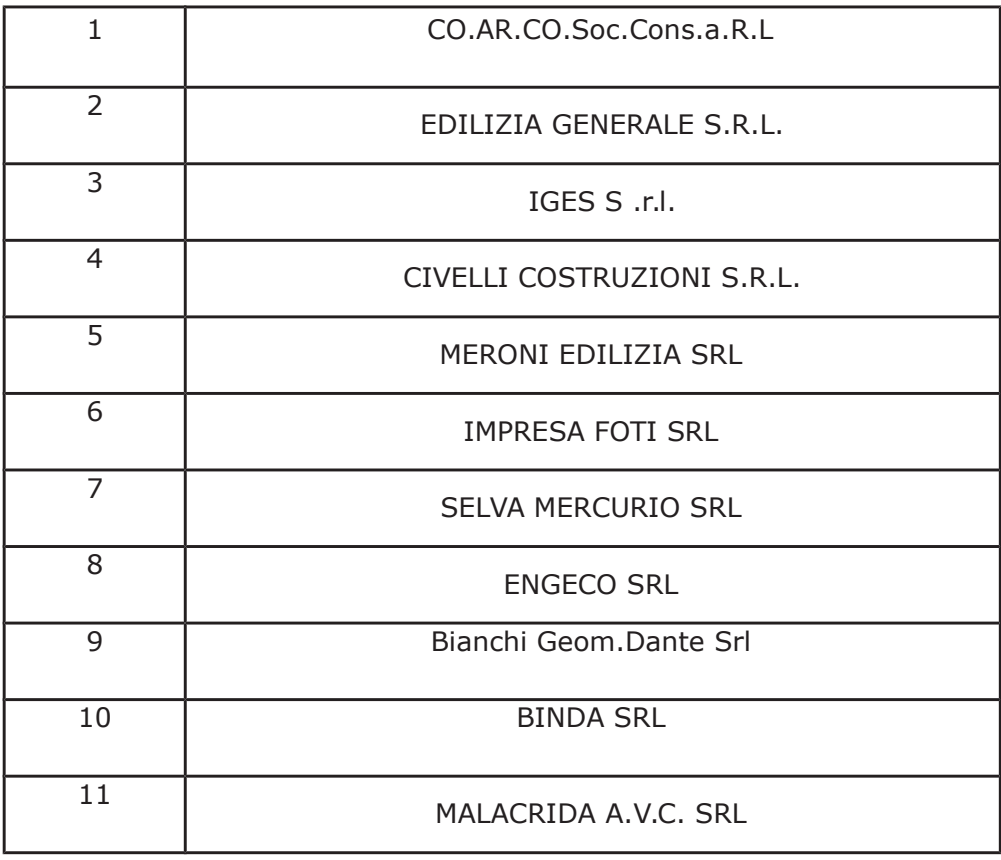

con determinazione dirigenziale n. 509 del 21.06.2017 - SETTORE AFFARI GENERALI ISTITUZIONALI E LEGALI - si stabiliva di di aggiudicare i lavori in oggetto all'impresa Bianchi **Geom. Dante Srl** con sede in via Rezzonico n.39, 22100 COMO (CO) – P.I.02101400139 - con il ribasso offerto del 12,09% sull'importo posto a base di gara di € 38.281,96 corrispondenti all'importo di € 33.653,68 a cui vanno aggiunti gli oneri di sicurezza di € 8.718,04 e quindi per l'importo netto contrattuale di € 42.371,72 (oltre IVA);

- con il medesimo atto si imputava l'importo complessivo di aggiudicazione di € 51.693,49 (IVA inclusa) sul quadro economico di progetto al Cap. 24850/5 imp. 889/2017 (missione 10 - programma  $05 -$  Cod 2020109);

- con il medesimo provvedimento si assestava il quadro economico di progetto come di seguito indicato:

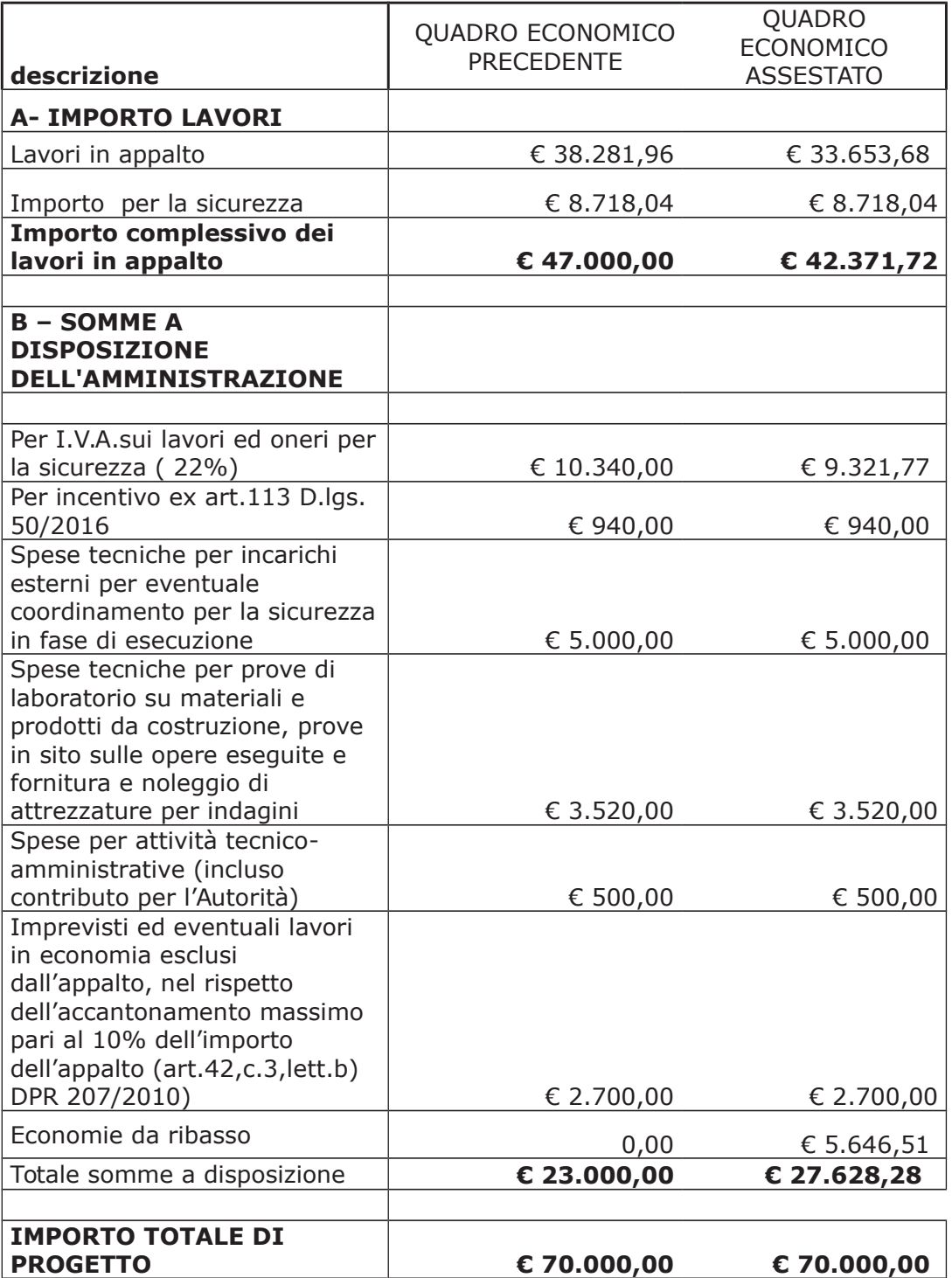

- con determina n. 412 del 30.04.2018 si stabiliva di approvare il "preventivo" in data 30/03/2018 della ASF Autolinee srl con sede in Como - Via Asiago n. 16/18 - c.f. e p.i. 02660190139 e si impegnava la relativa spesa per garantire la fruibilità del servizio di trasporto pubblico durante l'esecuzione dei lavori, di Euro 3.380,00 (oltre IVA 10%) per complessivi Euro 3.718,00 (IVA 10% inclusa);

- con il medesimo provvedimento si modificava il quadro economico come di seguito riportato:

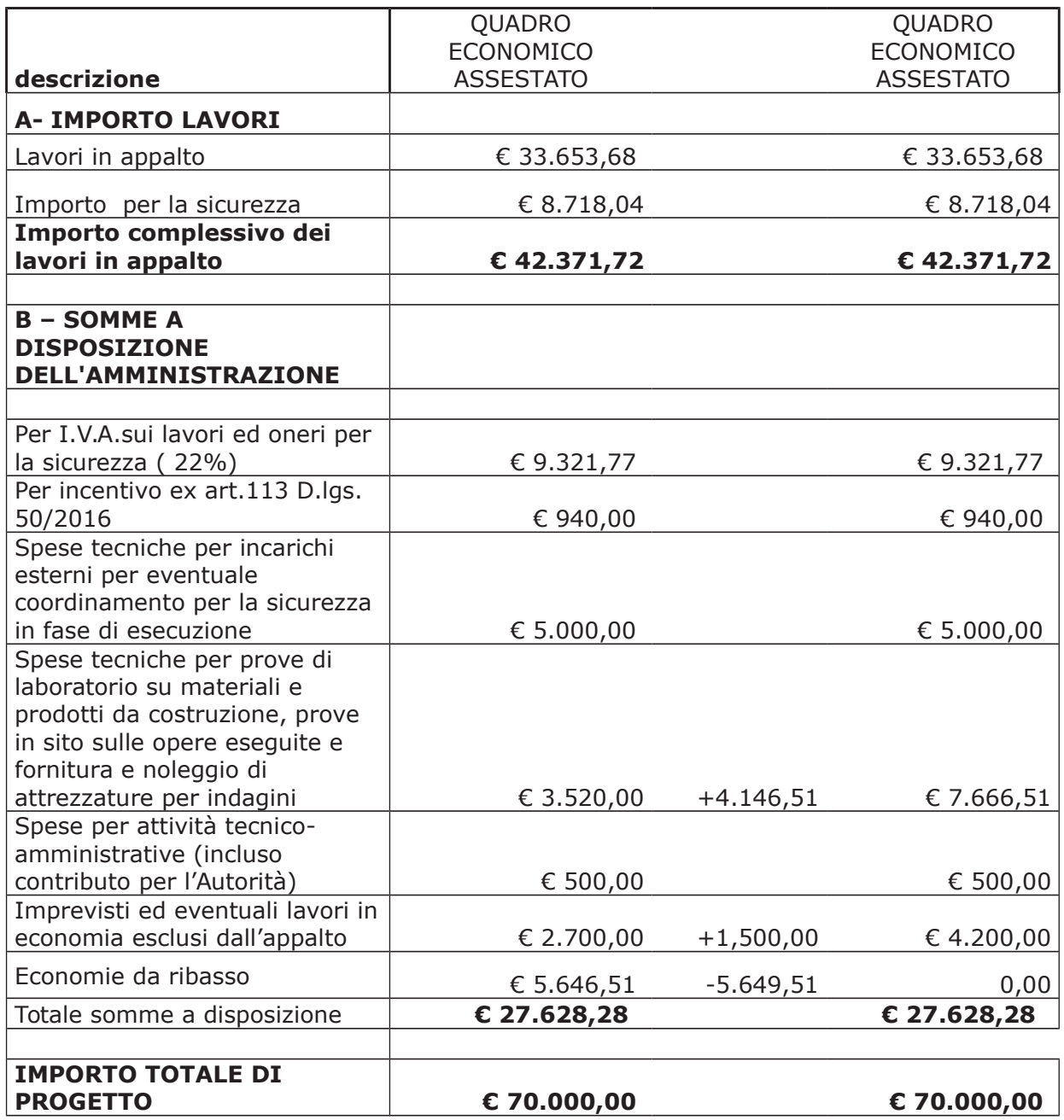

- con determinazione dirigenziale n. 413 del 30/04/2018 si stabiliva di affidare l'incarico di coordinamento della sicurezza in esecuzione all'ing. Patrick Gregorio - con studio in 22025 Lezzeno - Loc. Casate n. 44/A - C.F. GRG PRC 78M18 C933M - P.I. 03020550137 che ha presentato la miglior offerta di Euro 3.000,00 (oltre oneri e IVA) considerata congrua, e quindi, per un importo complessivo di Euro 3.806,40 (oneri 4% e IVA 22% inclusi);

- con determinazione dirigenziale n. 507 in data 31.05.2018 si è stabilito di concedere all'impresa BIANCHI GEOM. DANTE SRL con sede in COMO - Via rezzonico n. 39, aggiudicataria dei "Lavori di manutenzione straordinaria di elemento strutturale secondario dell'impalcato da ponte ad arco di ZELBIO lungo la SP 44 ", autorizzazione al subappalto nei confronti dell'impresa BINDA SRL con sede in via Roma n. 78 - 22039 Valbrona - C.F. e P. IVA 03057150132 - per l'esecuzione di opere rientrati nella categoria OG3 per un importo stimato in Euro 12.500,00 (comprensivo di oneri della sicurezza ammontante a Euro 3.000,00);

- con determinazione dirigenziale n. 720 del 02/08/2018 si stabiliva di affidare l'incarico di esecuzione di indagini conoscitive per la caratterizzazione geometrica e meccanica degli elementi strutturali alla società P&P CONSULTING ENGINEERS SRL - con sede in 24068 Seriate -Via Pastrengo, 9 - P.I. 02625720160 che ha presentato la miglior offerta di Euro 3.750,00 oltre Euro 180,00 quali oneri per la sicurezza per un totale di Euro 3.930,00 (oltre IVA) pari a lordi Euro 4.794,60 (IVA 22% inclusi);

- con il medesimo provvedimanto si approvava l'elaborato "Piano delle Indagini" trasmesso dall'ufficio tecnico con Rapporto n. 24592 in data 28.06.2018;

#### Atteso che:

- con rapporto in data 03,09,2018 n. 32809 e successivo rapporto in data 10.09.2018 prot. n. 34027, il RUP Dott. Ing. Enrico Balzanello, ha segnalato la necessità, per l'accettazione in cantiere e per le sucessive operazioni di collaudo dell'intervento sul ponte, di procedere all'esecuzione di prove sui materiali in conformità al D.M. 17/01/2018 di seguito specificate:

- prove di compressione cls in numero di 6
- prove trazione acciaio Ø 10 in numero di 3
- prove trazione acciaio Ø 26,5 in numero di 1
- acquisizione certificazioni in numero di 3

- con il medesimo rapporto, l'Ufficio Tecnico ha trasmesso preventivo di spesa per l'esecuzione delle prove in argomento della LABORATORIO PROVE MATERIALI (in concessione autorizzato ai sensi e per gli effetti dell'art. 20 Legge 5/11/1971 n. 1086) ITIS MAGISTRI CUMACINI con sede in Via Colombo - Loc. Lazzago - COMO - CF 80014660130 - PI IT01204940132, e ha richiesto l'impegno della somma necessari (Euro 208,00 sconto 50%) pari a Euro 104,00 (oltre IVA 22%), e quindi per l'importo complessivo di € 126,88 (IVA inclusa);

Visto l'art. 1 comma 450 della Legge 296/2006 e ss.mm.ii;

Dato atto che il costo per la prestazione di cui in oggetto è inferiore a euro 1.000,00 e pertanto non sussiste l'obbligo di ricorrere al mercato elettronico della pubblica amministrazione o altri mercati elettronici previsti dalle leggi vigenti;

DATO ATTO che la spesa complessiva di Euro 126,88 (IVA inclusa) trova stanziamento nella voce "Spese tecniche per prove di laboratorio su materiali e prodotti da costruzionie, prove in sito su opere eseguite fornitura e noleggio di attrezzatue per indagini" del q.e. e fa carico alla Missione 10 Programma 5 codice piano dei Conti 2020109 al Cap. 24850/5 imp. 907/2018 (ex 889/2017) sub imp. **/2018** e che la stesa sarà esigibile nell'anno 2018:

Letto l'art. 36 comma 2 lett. a) del D.Lgs. 50/2016;

Lette le Linee Guida n. 4 di attuazione del D.Lgs. 50/2016 di ANAC e successivi aggiornamenti;

Visti<sup>.</sup>

- la deliberazione di Consiglio Provinciale n. 20 del 26 giugno 2018 di approvazione del Bilancio di Previsione per il triennio 2018/2020:

- la deliberazione del Presidente n. 41 del 03 luglio 2018 di approvazione del Piano esecutivo di Gestione 2018:

#### **DETERMINA**

in relazione ai lavori "LAVORI DI MANUTENZIONE STRAORDINARIA DI ELEMENTO STRUTTURALE SECONDARIO DELL'IMPALCATO DA PONTE AD ARCO DI ZELBIO LUNGO LA SP 44. CUP G17H16000660003

1) di approvare il rapporto in data 03.09.2018 n. 32809 e successivo rapporto in data 10.09.2018 prot. n. 34027 con i quali il RUP Dott. Ing. Enrico Balzanello, ha segnalato la necessità, per l'accettazione in cantiere e per le sucessive operazioni di collaudo dell'intervento sul ponte, di procedere all'esecuzione di prove sui materiali in conformità al D.M. 17/01/2018 - come indicato in premessa - e trasmette il preventivo di spesa del LABORATORIO PROVE MATERIALI (in concessione autorizzato ai sensi e per gli effetti dell'art. 20 Legge 5/11/1971 n. 1086) ITIS **MAGISTRI CUMACINI** con sede in Via Colombo - Loc. Lazzago - COMO - CF 80014660130 - PI IT01204940132, e ha richiesto l'impegno della somma necessari (Euro 208,00 sconto 50%) pari a Euro 104,00 (oltre IVA 22%), e quindi per l'importo complessivo di € 126,88 (IVA inclusa);

2) di affidare l'esecuzione della prestazione di proveLABORATORIO PROVE MATERIALI (in concessione autorizzato ai sensi e per gli effetti dell'art. 20 Legge 5/11/1971 n. 1086) ITIS MAGISTRI CUMACINI con sede in Via Colombo - Loc. Lazzago - COMO - CF 80014660130 - PI IT01204940132, per il prezzo offerto di €. 104,00 (oltre IVA), e quindi per l'importo complessivo di € 126,88 (IVA inclusa) CIG: Z3F24FE0F9;

3) di imputare la spesa di Euro 126,88 (IVA inclusa) alla voce "Spese tecniche per prove di laboratorio su materiali e prodotti da costruzionie, prove in sito su opere esequite fornitura e noleggio di attrezzatue pe indagini" del q.e. e alla Missione 10 Programma 5 codice piano dei Conti 2020109 al Cap. 24850/5 imp. 907/2018 (ex 889/2017) sub imp. 2018 dando atto che la stessa sarà esigibile nell'anno 2018;

4) di trasmettere il presente provvedimento al Settore Finanziario per quanto di competenza.

Lì, 24/09/2018

**IL RESPONSABILE TARANTOLA BRUNO** (Sottoscritto digitalmente ai sensi dell'art. 21 D.L.gs n 82/2005 e s.m.i.)

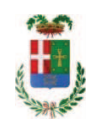

# Provincia di Como

## **VISTO DI REGOLARITA' CONTABILE**

## **DETERMINAZIONE DIRIGENZIALE N. 843 / 2018**

UNITA' PROPONENTE: SERVIZIO LAVORI PUBBLICI OGGETTO: LAVORI DI MANUTENZIONE STRAORDINARIA DI ELEMENTO STRUTTURALE SECONDARIO DELL IMPALCATO DA PONTE AD ARCO DI ZELBIO LUNGO LA SP 44. CUP G17H16000660003. CIG 6930869E05. AFFIDAMENTO ESECUZIONE PROVE SUI MATERIALI A LABORATORIO PROVE MATERIALI - ITIS MAGISTRI CUMACINI DI COMO PER EURO 126,88 CIG Z3F24FE0F9

Visto di regolarità contabile attestante la copertura finanziaria ai sensi dell'art. 147 bis del D.Lgs. n. 267 del 18.08.2000 e s.m.i. cap. 24850/5 imp. 907/2018 sub. 455/2018 per euro 126,88 **ESITO: FAVOREVOLE** 

Lì. 24/09/2018

IL DIRIGENTE/IL RESPONSABILE DEI SERVIZI **FINANZIARI** PELLEGRINI SANTINA (Sottoscritto digitalmente ai sensi dell'art. 21 D.L.gs n 82/2005 e s.m.i.)